## Sådan sendes din Pensionsinfo

- direkte fra Pensionsinfo.dk

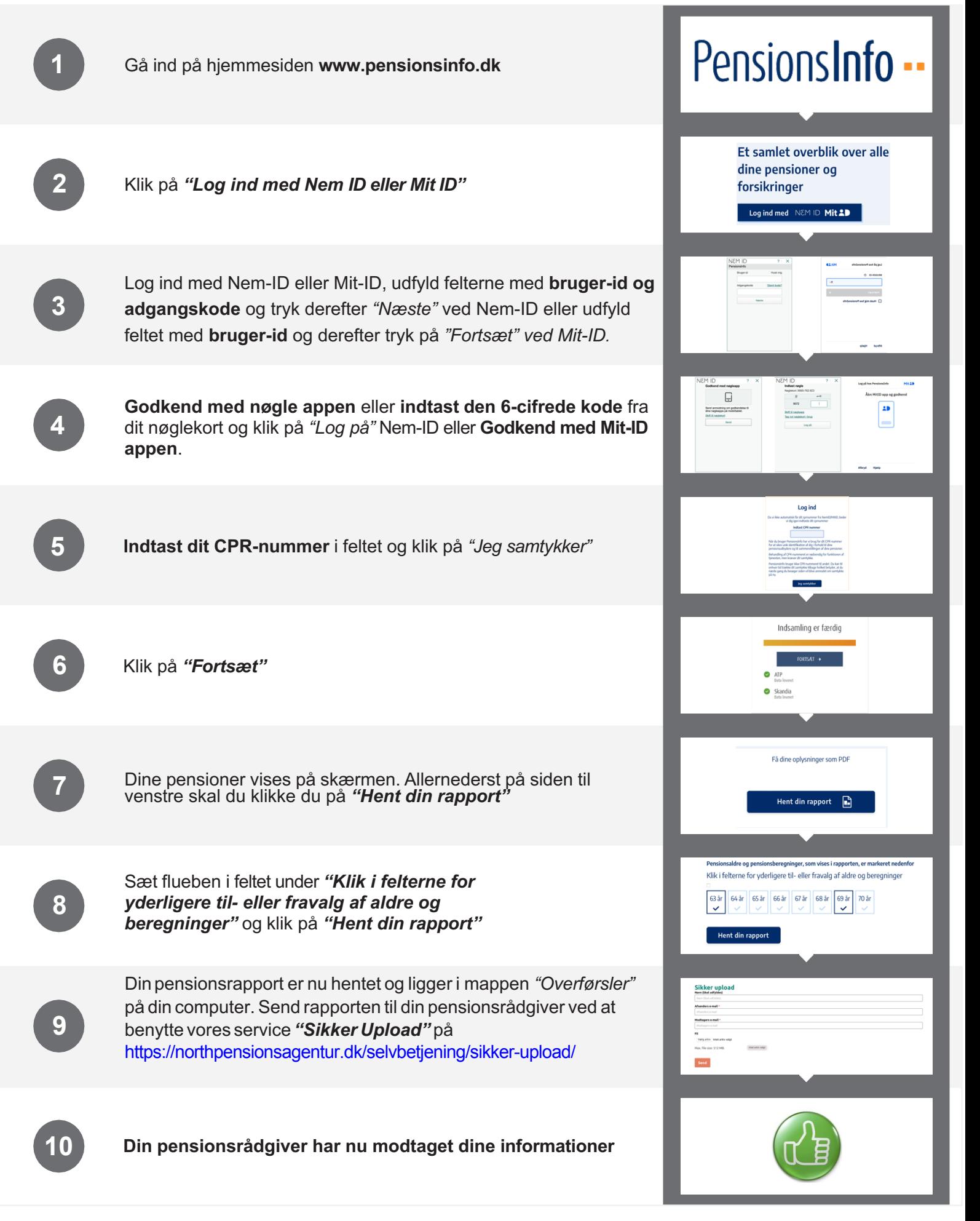

NORTH

your risk guide